# **Concetti di programmazione**

# (con il linguaggio Python)

Si ricordano le tre strutture di controllo della programmazione strutturata:

- 1. Sequenza
- 2. Selezione
- 3. Iterazione

Nel seguito queste tre strutture verranno analizzate tramite esempi in Python.

# **SEQUENZA**

*"Il seguente diagramma mostra la struttura generale della sequenza. In rosso viene mostrato l'unico punto d'ingresso, in verde l'unico punto d'uscita."* (Wikipedia)

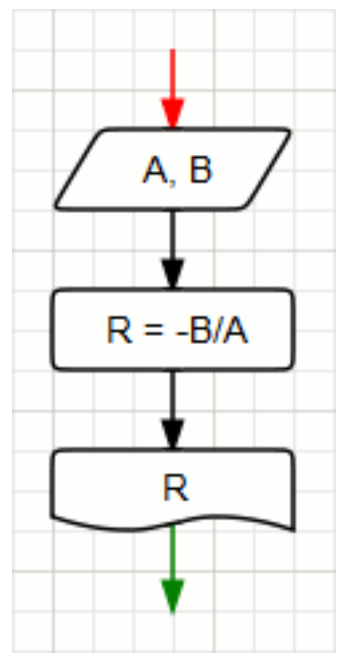

Una **sequenza** è composta da una successione di istruzioni. Più istruzioni in sequenza costituiscono un **blocco**.

*ATTENZIONE: in Python un blocco di istruzioni deve essere specificato indentando tutte le istruzioni che lo compongono, cioè rientrandole verso destra rispetto alle istruzioni esterne al blocco.* 

In Python per mettere in sequenza più istruzioni le si deve porre una per riga, ad esempio:

$$
a = 10
$$
  

$$
b = 5
$$

 $c = a + b$ 

È importante che in una sequenza d'istruzioni venga rispettato l'ordine corretto. Ad esempio è necessario assegnare un valore a una variabile prima di utilizzarla in una espressione. Perché la seguente istruzione vìola questa regola?

 $x = x + 1$ 

## **SELEZIONE**

### **Selezione semplice**

L'esecuzione di una istruzione o di un blocco d'istruzioni viene subordinata dalla verifica di una condizione logica:

```
if <condizione>:
        <istruzione/blocco>
Esempio 1:
   prezzo = 120
   if prezzo > 100:
        prezzo = prezzo *0.80
   print(prezzo)
```
*Esercizio 1: dato un numero intero (positivo o negativo) stampare il suo valore assoluto.* 

*Esercizio 2: dato un intero positivo n controllare se è divisibile* 

- *per 2 (con l'operazione modulo n%2), se sì stampare "Divisibile per 2";*
- *per 3 (con l'operazione modulo n%3) se sì stampare "Divisibile per 3";*
- *per 5 (con l'operazione modulo n%5) se sì stampare "Divisibile per 5".*

### **Selezione con alternativa**

```
if <condizione>:
     <istruzione/blocco>
else:
     <istruzione/blocco>
```
### Esempio 2: **prezzo = 120 if prezzo > 100: prezzo = prezzo \*0.80 print("Sconto 80%") else: print("Articolo non soggetto a sconto") print(prezzo)**

*Esercizio 3: dato in input un anno verificare se è bisestile. Un anno è bisestile se è divisibile per 4 ma non per 100, oppure se è divisibile per 400. Se è bisestile stampare la stringa "L'anno inserito bisestile", altrimenti "L'anno inserito non è bisestile".* 

### **Selezione multipla o a casi**

Questo tipo di selezione si utilizza quando le condizioni da verificare sono più di una.

```
if <condizione 1>:
     <istruzione/blocco>
elif <condizione 2>:
     <istruzione/blocco>
. . . 
elif <condizione n>:
     <istruzione/blocco>
else:
     <istruzione/blocco>
```
*Esercizio 4: dato un numero compreso tra 1 e 12 stampare il nome del mese corrispondente.* 

# **ITERAZIONE**

### **L'istruzione while**

In Python vi sono due tipi di costrutti linguistici per realizzare l'**iterazione**, il **while** e il **for**.

Vedremo prima l'uso del **while**, sia in caso di **iterazione indefinita** (cioè quando non si conosce a priori quante volte deve essere iterato la stessa istruzione o blocco d'istruzioni), sia per l'**iterazione definita** (anche se in questo caso il costrutto preferibile è il **for** che vedremo in seguito)

**while <condizione 1>: <istruzione/blocco>**

**Esercizi con while** 

*Esercizio 5: continuare a inserire in input una serie di numeri interi finché non se ne incontra uno divisibile per 7, allora terminare stampandolo (iterazione indefinita)* 

*Esercizio 6: stampare i primi 10 numeri pari (iterazione definita, while con un contatore).* 

*Esercizio 7: stampare i primi n termini della successione di Fibonacci. (Iterazione definita)* 

### **Per sapere di più sulla stupefacente successione di Fibonacci leggi le pagine seguenti!**

### **La successione di Fibonacci**

Con il suo *Liber Abaci* (1202), il matematico italiano *Leonardo da Pisa* detto *Fibonacci* fu uno dei primi studiosi a introdurre nel mondo occidentale il *sistema numerico decimale* (chiamato nel libro "*modus indorum*", dato che fu utilizzato originariamente da matematici indiani). Oltre ad aver contribuito a questo fondamentale cambiamento nella storia della Matematica, in questo corposo trattato di aritmetica vengono studiate le proprietà delle quattro operazioni e alcune caratteristiche di numeri "particolari", come i numeri perfetti o i numeri primi. Nel dodicesimo capitolo, Fibonacci introduce inoltre un metodo per ricavare una successione numerica: in seguito, questa successione verrà ricordata proprio con il nome di *successione di Fibonacci*.

### **La successione di Fibonacci nel** *Liber Abaci*

Vediamo come, nel testo da lui scritto, Fibonacci introdusse la successione a lui intitolata.

Supponiamo di voler studiare come si evolve la popolazione di una colonia di conigli, costituita inizialmente da una sola coppia di conigli, che rispetti le seguenti condizioni:

- ogni coppia di conigli genera solamente un'altra coppia di conigli alla volta;
- i conigli hanno bisogno di un mese di vita per diventare fertili;
- una volta fertile, ogni coppia continuerà a generare una coppia di conigli al mese.

Ecco cosa accade alla popolazione della colonia dei conigli:

- 1. Nel primo mese, abbiamo solo la coppia di partenza.
- 2. Nel secondo mese, abbiamo nuovamente la coppia di partenza, che nel frattempo è diventata pronta a generare un'altra coppia di conigli.
- 3. Nel terzo mese, la coppia di partenza ha generato una coppia di conigli, che non è ancora fertile. Quindi le coppie sono diventate **2** di cui una sola è fertile.
- 4. Nel quarto mese, la coppia di partenza ha generato un'altra coppia di conigli. La coppia ottenuta al passo 3 è diventata fertile, ma non ha ancora generato un'altra coppia. Quindi le coppie ora sono **3**, di cui 2 fertili.

5. Nel quinto mese, le due coppie fertili hanno generato un'altra coppia ciascuna. Quindi le coppie di conigli sono diventate **5**; le due coppie appena nate non sono fertili, mentre le altre 3 lo sono.

Riassumiamo questi cinque passaggi con la seguente illustrazione:

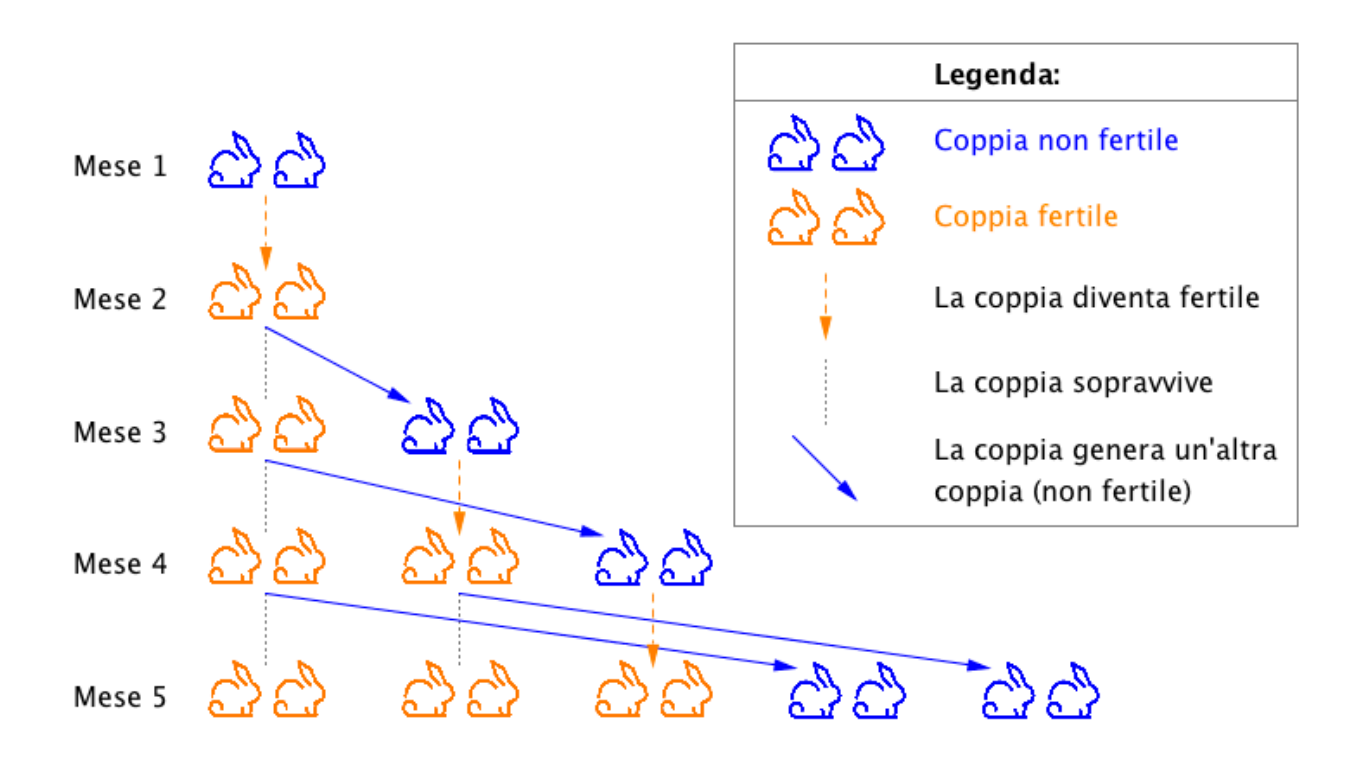

Potremmo andare avanti all'infinito con questo procedimento, ma quello che conta è rendersi conto di questo fatto fondamentale:

il numero di coppie di conigli al passo n, con n≥3, è uguale al numero di coppie di conigli al passo n−1 più il numero di coppie di conigli presenti al passo *n*−2*.* Infatti:

- al passo 3 le coppie sono 2, che è proprio uguale al numero di coppie al passo 2 (cioè una coppia) più il numero di coppie al passo 1 (che è sempre una coppia);
- al passo 4 le coppie sono 3, che è uguale al numero di coppie al passo 3 (cioè 2 coppie) più il numero di coppie al passo 2 (cioè 1 coppia);
- al passo 5 le coppie sono 5, che è uguale al numero di coppie al passo 4 (cioè 3 coppie) più il numero di coppie al passo 3 (cioè 2 coppie);

e così via. Se elenchiamo in fila il numero di coppie di conigli presente in ciascun mese, otteniamo la successione:

1,1,2,3,5,…

che prende il nome di **successione di Fibonacci**.

### **La successione di Fibonacci dal punto di vista matematico**

Possiamo definire in maniera decisamente più astratta la successione vista prima, seguendo la definizione di [successione numerica](https://library.weschool.com/lezione/progressione-geometrica-aritmetica-successione-numerica-fibonacci-matematica-13134.html).

 $\mathsf{Consideriamo}$  la successione  $(f_n)_{n\in\mathbb{N}}$  definita nel seguente modo:

$$
\begin{cases}\nf_1 = 1; \\
f_2 = 1; \\
f_n = f_{n-1} + f_{n-2} \quad n \ge 3\n\end{cases}
$$

 $\Box$ La successione  $(f_n)_{n\in\mathbb{N}}$  come si dice con un termine tecnico, è *definita per ricorsione*. Se elenchiamo i suoi elementi otteniamo proprio la successione descritta da Fibonacci:

1, 1, 2, 3, 5, 8, 13, 21, …

Infatti:

```
f_1 = 1f_2 = 1f_3 = f_2 + f_1 = 1 + 1 = 2f_4 = f_3 + f_2 = 2 + 1 = 3f_5 = f_4 + f_3 = 3 + 2 = 5f_6 = f_5 + f_4 = 5 + 3 = 8f_7 = f_6 + f_5 = 8 + 5 = 13f_8 = f_7 + f_6 = 13 + 8 = 21…
```
[\(estratto da https://library.weschool.com/lezione/successione-leonardo-fibonacci-sequenza-liber](https://library.weschool.com/lezione/successione-leonardo-fibonacci-sequenza-liber-abaci-13194.html)[abaci-13194.html\)](https://library.weschool.com/lezione/successione-leonardo-fibonacci-sequenza-liber-abaci-13194.html)

### **Successione di Fibonacci in natura**

- 1. In quasi tutti i fiori **il numero dei petali è un termine della successione di Fibonacci**. Ne sono un esempio gigli e iris (tre petali), ranuncoli, rose canine, plumeria (5 petali) e alcune margherite (8 o 13 petali).
- 2. Come nel caso dei girasoli, i pistilli sulle corolle dei fiori sono spesso disposti secondo uno schema preciso, formato da spirali il cui numero corrisponde a un numero della successione di Fibonacci.
- 3. Sui rami degli alberi le foglie non hanno una collocazione casuale, ma sono disposte in modo da non farsi ombra l'una con l'altra e quindi ricevere la luce del sole in modo uniforme. Prendendo come punto di partenza la prima foglia di un ramo e contando il numero di foglie che ci sono fino a quella perfettamente allineata con la prima, si ottiene un numero di Fibonacci.
- 4. Affiancando in successione tanti quadrati, ognuno avente per lato un termine della successione di Fibonacci, si ottiene un rettangolo aureo. Partendo dalla successione di Fibonacci e con l'aiuto di riga e compasso si può disegnare una spirale che approssima molto bene la spirale aurea.

(estratto da https://www.youmath.it/domande-a-risposte/view/5950-successione-fibonacci.html)

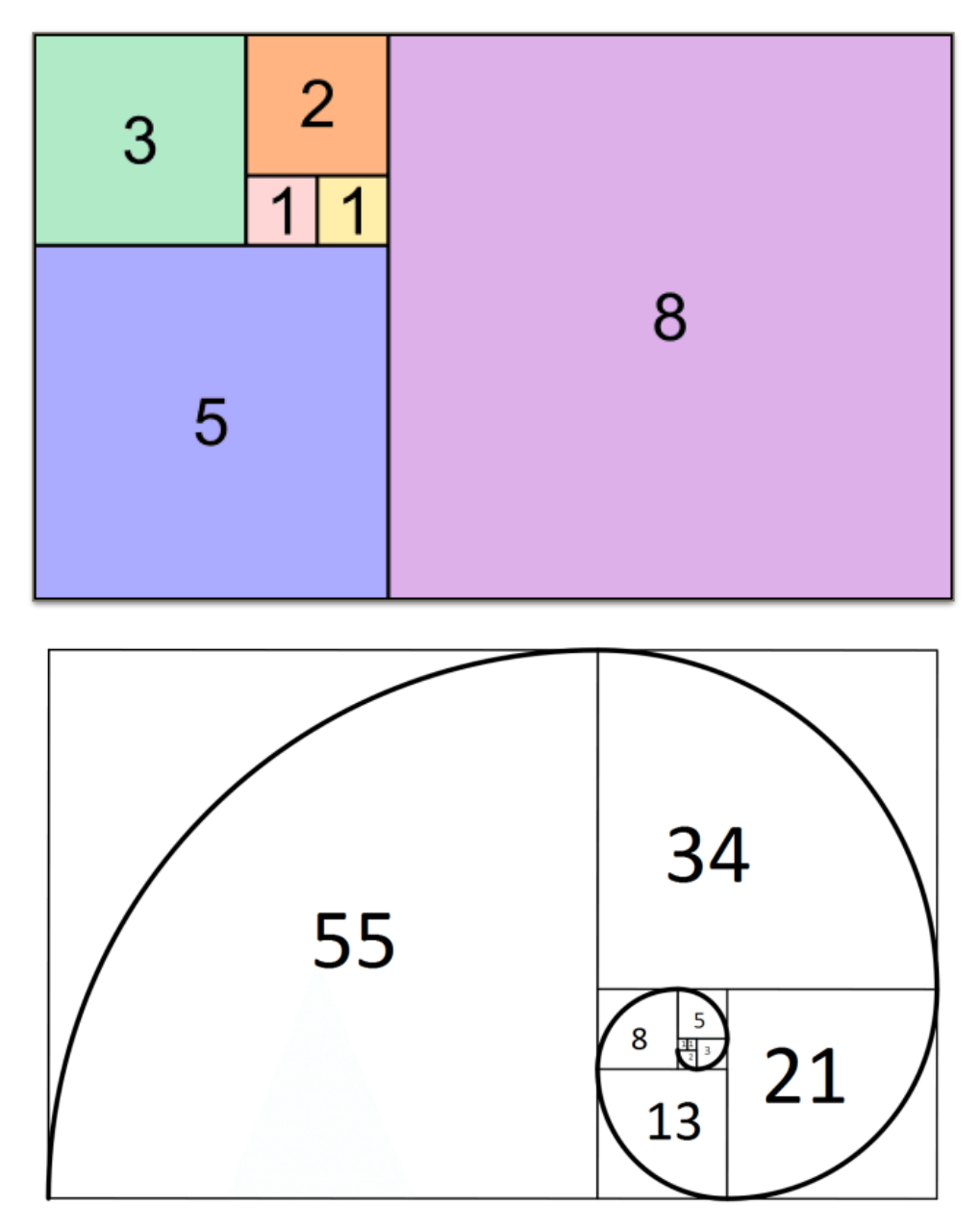

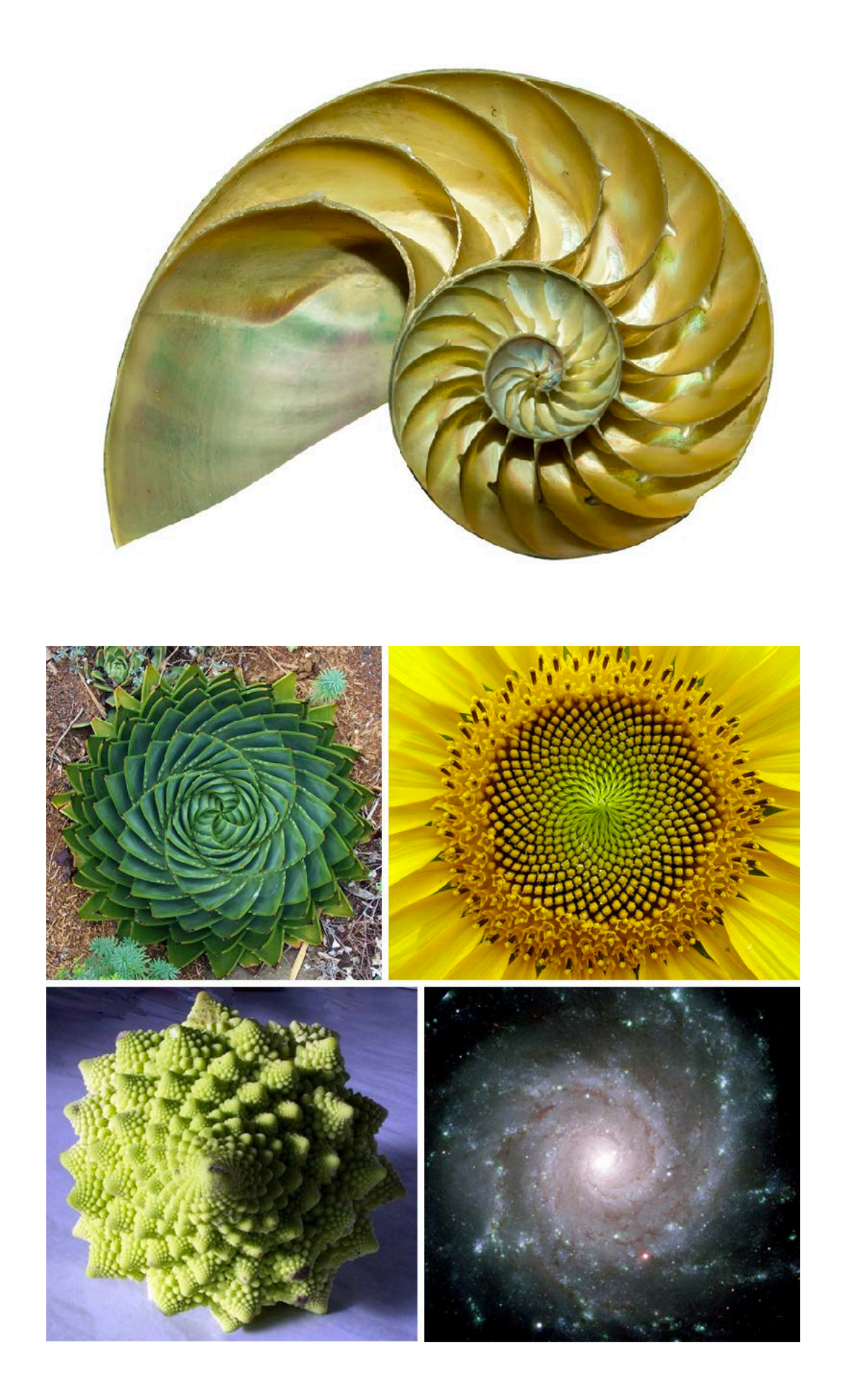

### **L'istruzione for**

for è l'istruzione che in Python (e in molti altri linguaggi di programmazione) permette di definire delle iterazioni. Per decidere quante iterazioni svolgere useremo il costrutto **range**:

```
for i in range(n):
     <istruzione/blocco>
```
dove **i** (il nome non è importante) è una variabile intera che assume ad ogni iterazione uno dei valori prodotti dalla funzione **range**.

### **La funzione range**

- **range(start, stop, step)** produce la successioni d'interi che inizia con **start** e termina con il valore che precede **stop** (cioè stop è il primo intero che non fa parte della successione), procedendo con passo **step**. Esempio: **range(10, 20, 2)** produce **10, 12, 14, 16, 18**
- Se **range** viene applicata su due soli parametri, essi assumono il significato di start e stop. Il passo della successione in questo caso è 1. Esempio: **range(10, 15)** produce **10, 11, 12, 13, 14**
- Nel caso in cui in range compare un solo parametro esso assume il ruolo di stop e i valori di default di start e step sono rispettivamente 0 e 1. Esempio: **range(7)** produce **0, 1, 2, 3, 4, 5, 6**

Esempio:

**for num in range(0,11,2): print(num\*\*2)** stampa la sequenza: 0, 4, 16, 36, 64, 100.

**N.B.** È possibile contare eseguire un conto alla rovescia, ma in questo caso è comunque necessario specificare un passo negativo. Esempio:

**for num in range(10,-1,-1): print(num)** stampa la sequenza: 10, 9, 8, 7, 6, 5, 4, 3, 2, 1, 0.

Vedremo in seguito che con **for** è possibile eseguire iterazioni su qualunque oggetto che possa essere considerato una sequenza (ad esempio una stringa):

```
for car in "ciao": print(car*3)
stampa: "ccc", "iii", "aaa", "ooo"
```
### **Esercizi con for**

*Esercizio 8: stampare numeri pari dall'n-esimo all'm-esimo, dove n ed m sono ricevuti in input.* 

*Esercizio 9: stampare i primi n termini della successione di Fibonacci, utilizzando l'istruzione for.*